#### Parsing zone files really fast

Jeroen Koekkoek, FOSDEM 2023

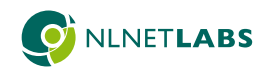

# Parsing zone files really fast Or, going from \*50MB/s to 700MB/s (and beyond!)

Jeroen Koekkoek, FOSDEM 2023

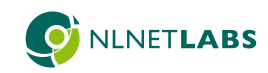

#### Motivation

- Zone files can be huge and/or many
	- .com (160,691,699 domains, 23.9GB)
	- .nl (6.288.572 domains)
	- .se (1.464.131 domains, 1.2GB)
- Load times are an issue
	- Database performance plays a role too

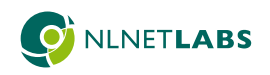

# Bit on parsing

}

- Tokenize (Lex) then parse according to grammar (Yacc)
- Useful for context-free languages
- Preprocessor output is compiled

```
#include <stdio.h>
// directives and comments are
// handled by preprocessor
```

```
keywords, identifiers, string
// literals and integers are always
// parsed as such, regardless of
// scope or position
int main(int argc, char *argv[])
{
```

```
printf("Hello world!\n");
return 0;
```
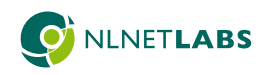

#### Bit on zone parsing

- Not context-free
	- Location defines type
	- Only tokens are strings, newlines and parentheses

\$ORIGIN example.com. \$TTL 3660

example.com. IN 3600 SOA ns.example.com. hostmaster.example.com. ( 2023020401 7200 3600 1209600 3600 )

; reuse owner (start with blank), class and ttl A 192.0.2.1

append origin (no trailing .) and reuse class www 3600 A 192.0.2.1

; syntax error (start with blank), but no class or ttl mail A 192.0.2.1

; syntax error (did not start with blank), type is owner A 192.0.2.1

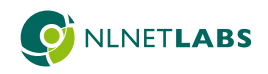

#### Bit more on zone parsing

- Lex and Yacc make it harder
- Only more-or-less "standardized"

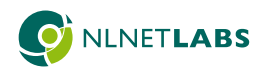

# But, why is it slow?

- Lex prefers longest prefix
	- Match multiple expressions (optimized?)
- Copies and unescapes each token
- Splits and rejoins labels
	- (re)allocate, cat, repeat
- Joins encoded data first

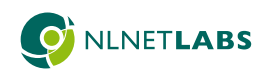

# But, why is it still slow?

- Dropped Lex and Yacc
	- Fields and order are (sort-of) fixed
- Cut (re)allocations
	- Maximum size 65535 bytes
- Yields around  $\sim$  180 MB/s (with mmap)

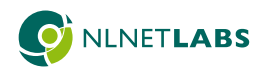

# Pipelining

• Fetch, decode, execute and writeback happen simultaneously in various stages

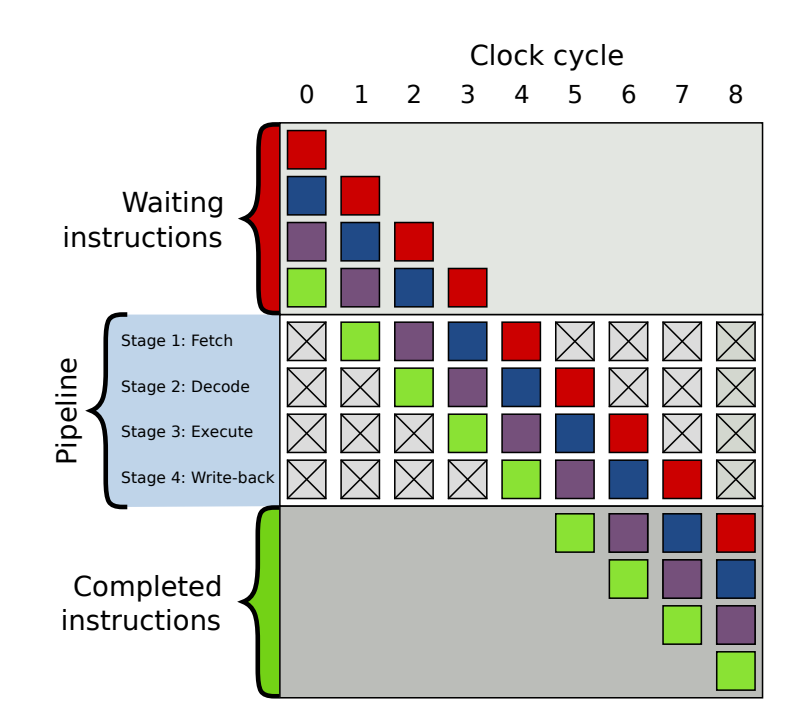

https://en.wikipedia.org/wiki/Pipeline\_stall

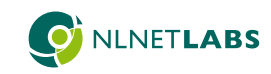

# Pipeline stalls

- Data dependencies introduce a delay in execution, aka stall
- Basically, given **a + b = c** and **c + d = e**, the latter cannot be decoded before result of the former is written back
- NOP (no operation) cycles are called "bubbles"

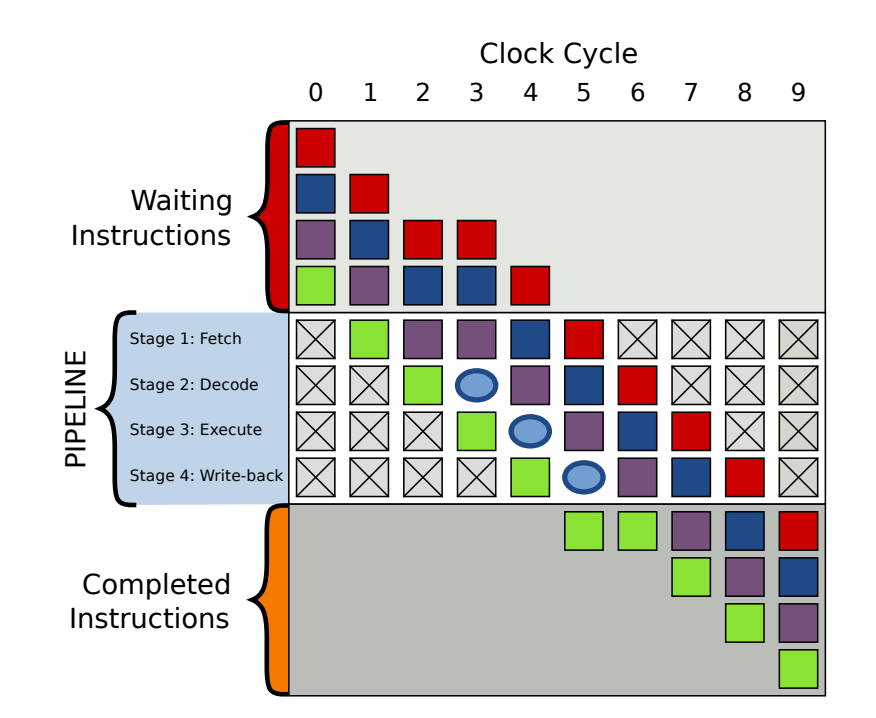

https://en.wikipedia.org/wiki/Pipeline\_stall

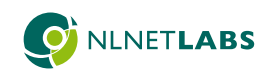

#### Pipeline flushes

- Jump instructions, e.g. **if** statements, may require fetched instructions to be discarded
- Branch prediction is used to improve flow
	- Mispredicted branches require a flush

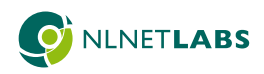

# So, why is it not fast yet?

- State machine is sequential
- Hard to predict branches on user input

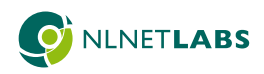

# Single instruction, multiple data

- Instruction set(s)
	- Vector registers and instructions
- Interest sparked by simdison
	- Expresses throughput in GB/s
	- Talk by Daniel Lemire <https://www.youtube.com/watch?v=wlvKAT7SZIQ>
	- Paper by Geoff Langdale and Daniel Lemire <https://arxiv.org/abs/1902.08318>

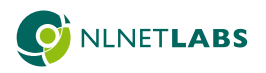

### Classify blocks, not bytes

• Quickly identify 16, 32 or 64 bytes (in a set)

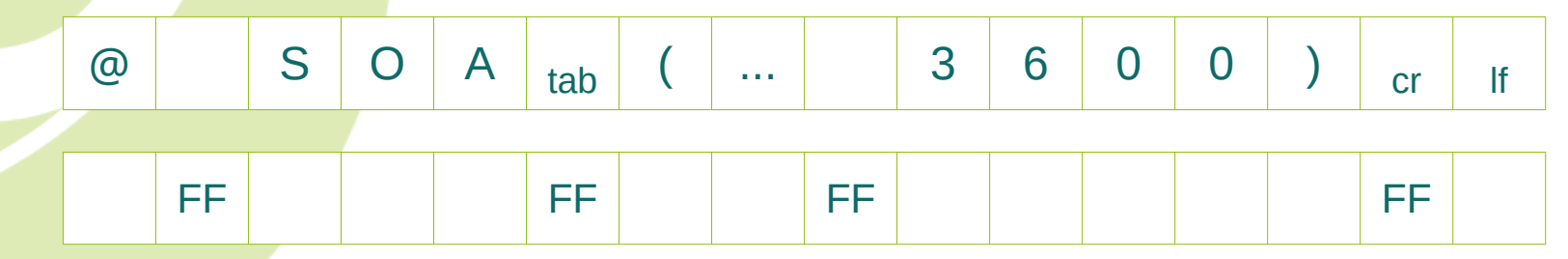

- Repeat multiple times
	- backslash, quote, semicolon, newline, special and space
- Cut branches and dependencies

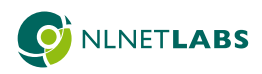

### Vertical, not horizontal

- Single operation, no logic
- Create mask for logic operations

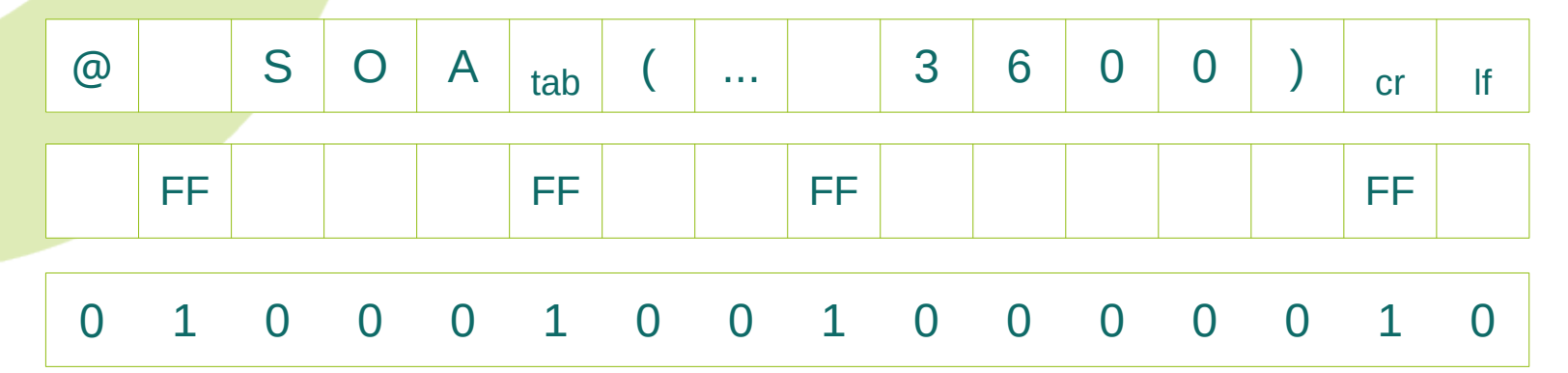

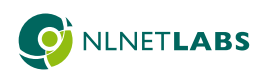

## Classify escaped bits

- Find escaped characters
	- Follows odd sequence of backslashes
	- $($ " \\ \ \\\ ") 0110101110 > 0000010001

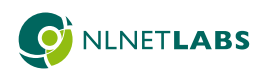

# Classify quoted bits

- Mask quoted and comment
	- Semicolons in quoted, both in comments
	- Newlines only for comments
	- Hard to solve, branch for comments

 $\binom{4n}{3}$ ; "; "\n") 1110101111 > 1010100001 > 11001111110

# Classify contiguous bits

• Bits that remain are contiguous

 $("''x''yyy;z\n")$  110000110 ... 101000000 > 000111000

- Identify transitions
	- Required for zone data, depends on format

 $("''x''yyy;z\n") 101100101$ 

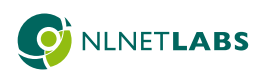

# Transitioning from bits

- Write out transitions
	- Uses fast bit counts
	- Complete tokens only, avoid branches
	- Sliding window, not continuous
- Unlikely branch to defer line count

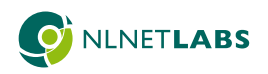

#### • Speedup text to wire conversion for names

. . .

- Scan for non-escaped dots
- Iterate over indexes
- Fill in label lengths  $((i + 1) i)$

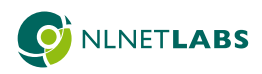

# Sort-of perfect hash

- First char is primary key
	- Alphabetic, select 16 byte table
- Last char  $+$  length is secondary key
	- Alphanumeric (so far)
	- Multiply for good distribution  $(x + 1 = y)$
	- Add length (no clashes so far)
	- Use SIMD compare-equal
- Simply alter "hash" if collisions occur

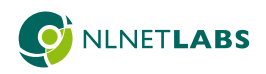

## But wait, there's more

- Numbers and strings
	- Algorithms used in simdjson can likely be adopted
- Base64
	- Wojciech Muła and Daniel Lemire wrote a paper: "[Faster Base64 Encoding and Decoding Using AVX2 Instructions"](https://arxiv.org/abs/1704.00605)
- Hexadecimal
	- Geoff Langdale and Wojciech Muła wrote an article: "[Parsing hex numbers with validation](http://0x80.pl/notesen/2022-01-17-validating-hex-parse.html)"
- IP address conversion
	- "[Fastest way to get IPv4 address from string"](https://stackoverflow.com/q/31679341)

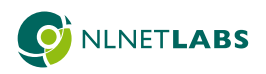

## So nice, they compile it twice!

- More-or-less. Depends on architecture
	- SSE4.2, AVX2, AVX-512 for x86\_64
- Use CPUID to select implementation
	- Do once at start, defeats purpose otherwise

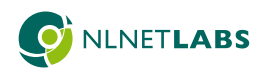

#### Are we there yet?

- In progress, definitely on right track!
	- Needs polish, working towards a release
- 700MB/s, aiming for 1GB/s
	- Depends on input too
- <https://github.com/NLnetLabs/simdzone>
	- Standalone, modern C library (BSD-3-Clause)
	- Easy to integrate and contribute

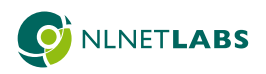

#### Acknowledgments

Geoff Langdale, Daniel Lemire, simdjson authors and contributors

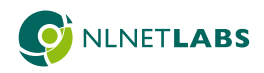

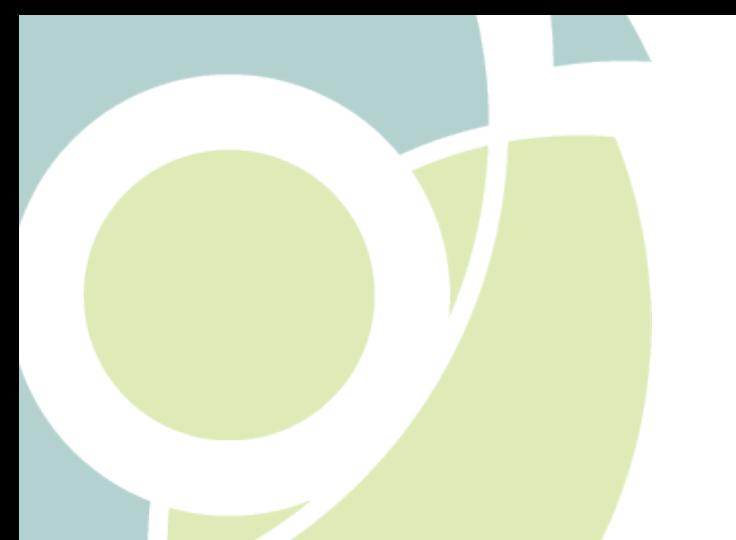

#### Questions?

[jeroen@nlnetlabs.nl](mailto:jeroen@nlnetlabs.nl)

If you find this interesting, extra pair(s) of eyes and/or hands are always welcome!

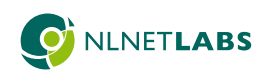